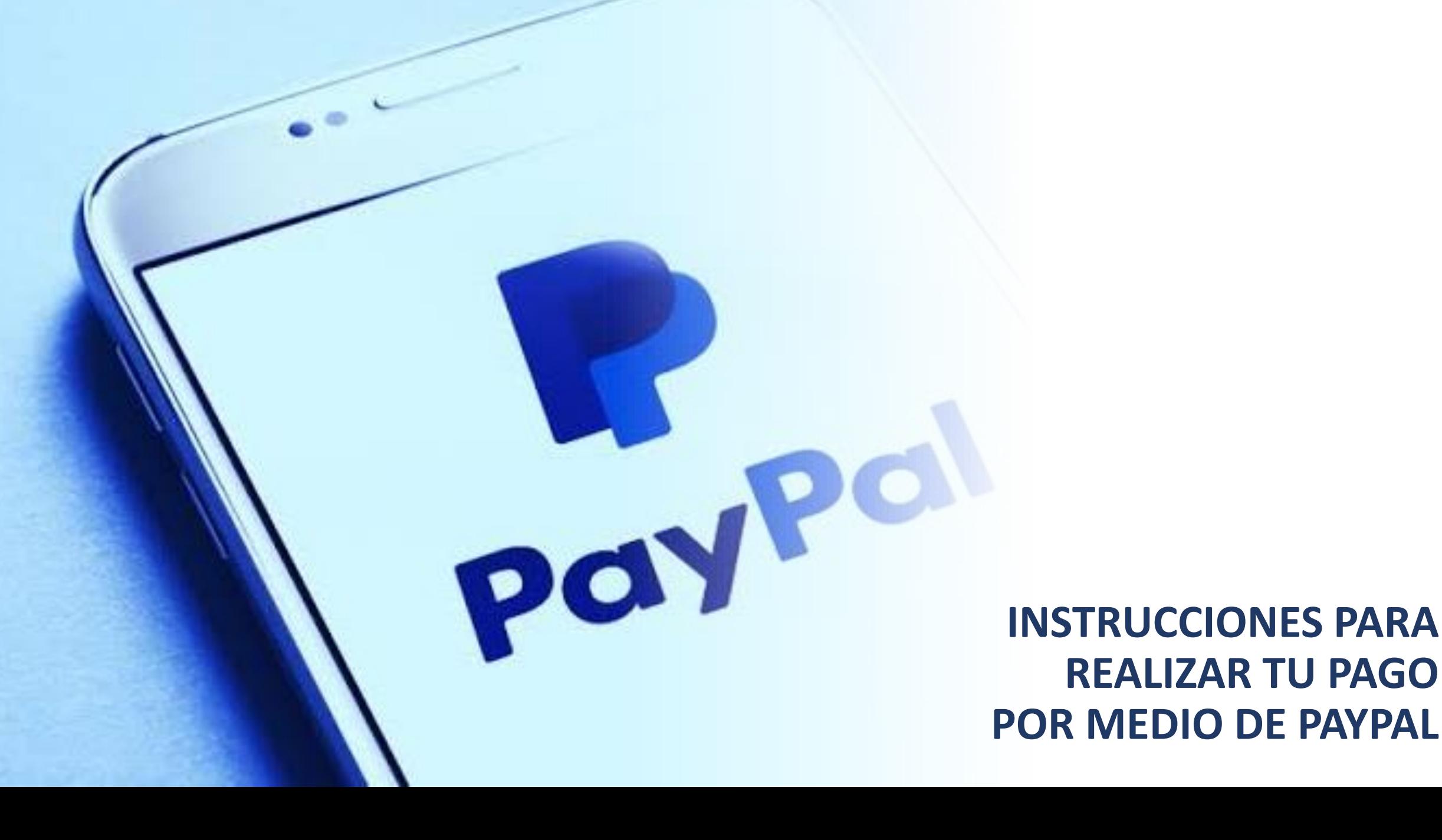

## **UTILIZANDO TU CELULAR O TABLET**

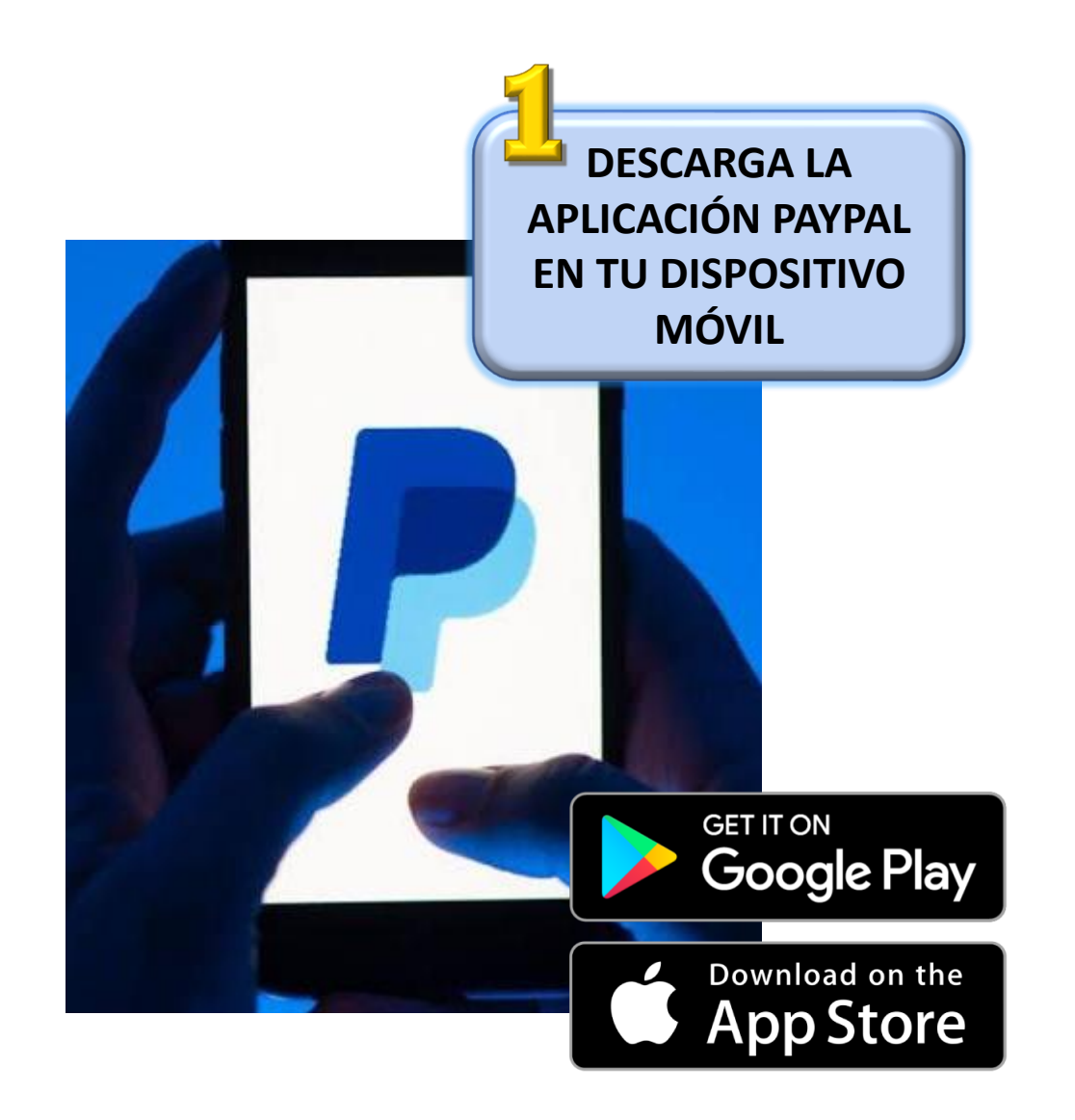

Cuida de ti y de los tuyos en casa, nosotros los cuidamos en línea.

Abrir cuenta gratis

 $\circ$ 

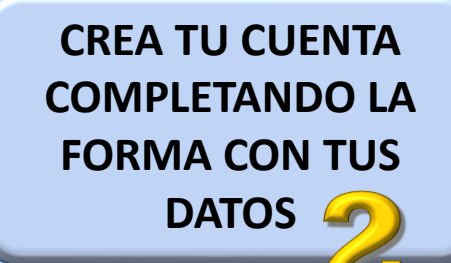

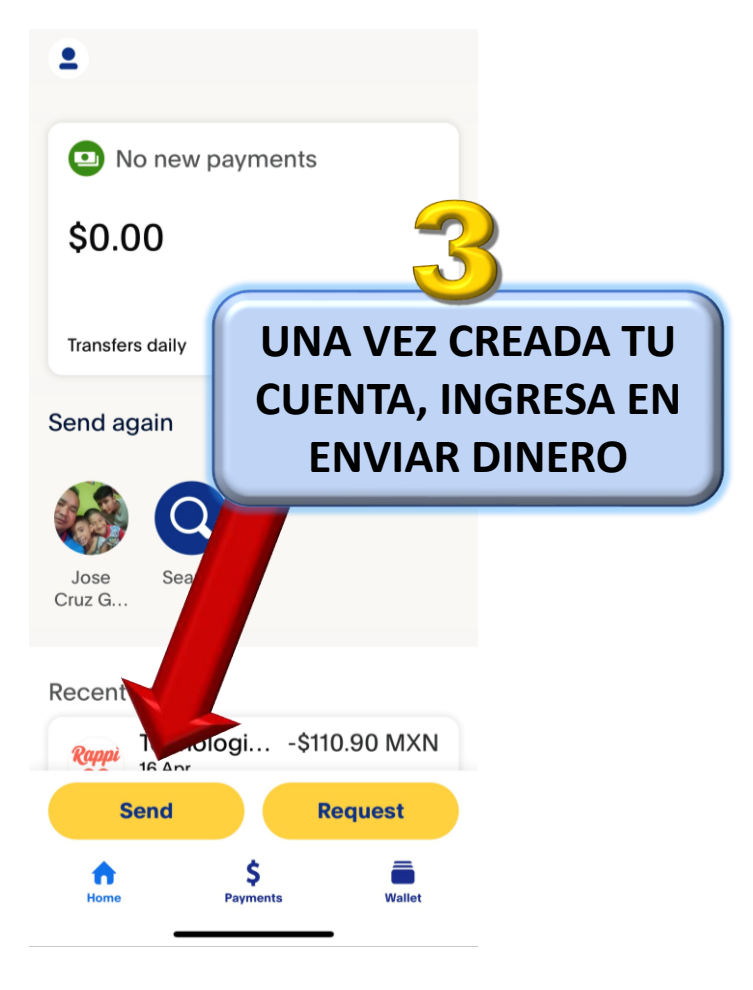

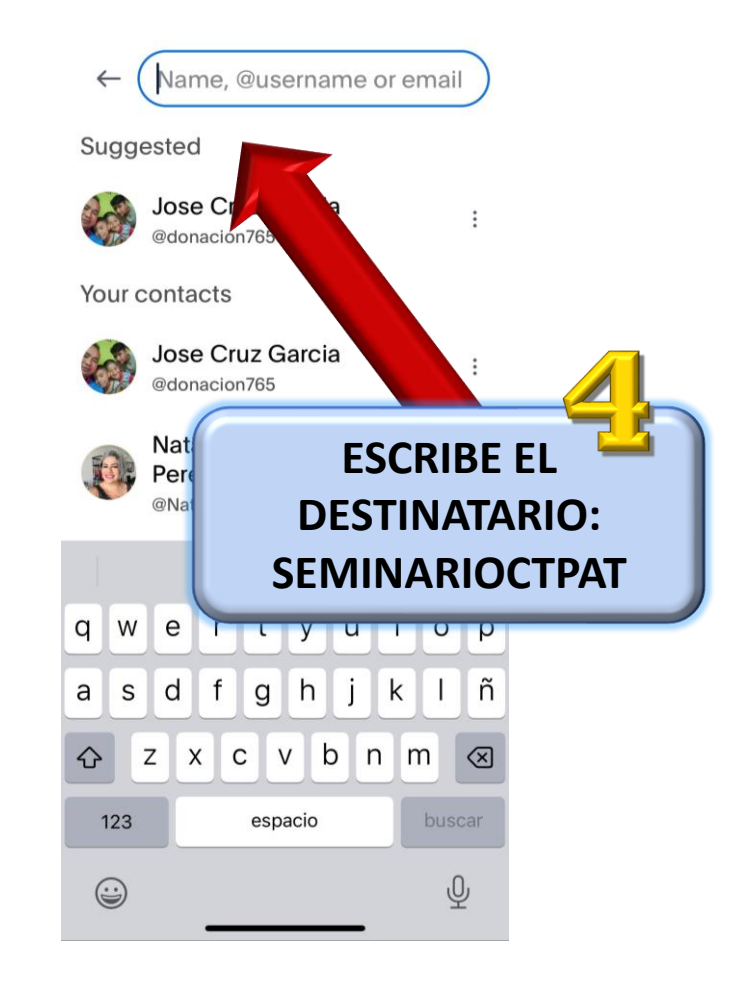

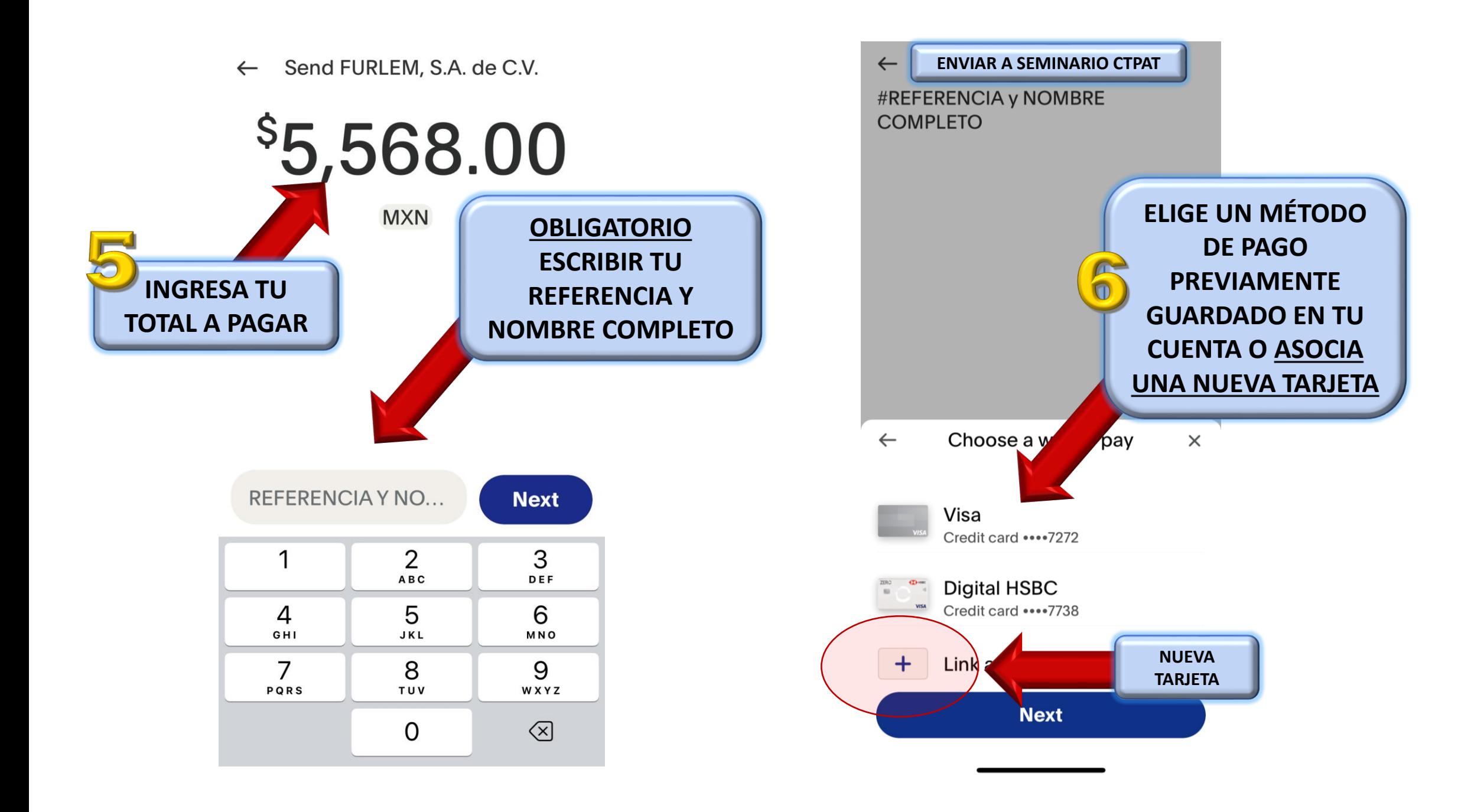

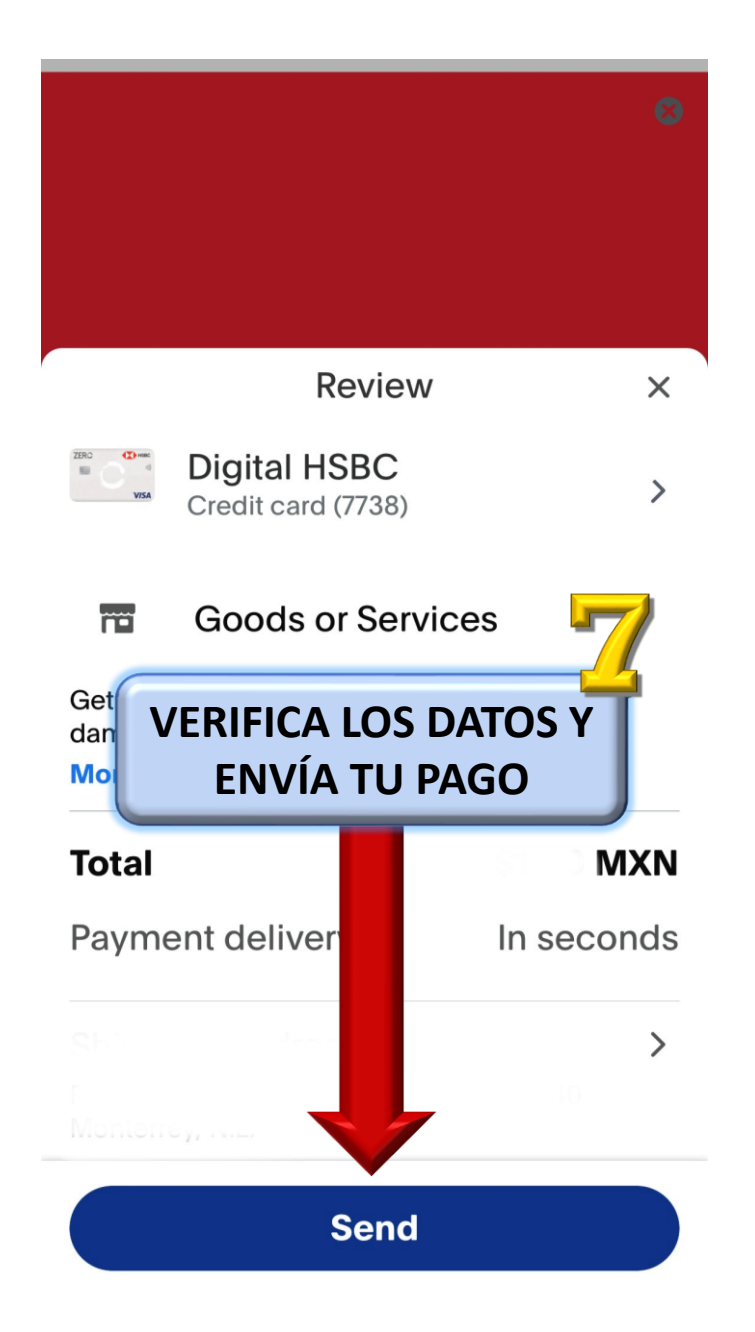

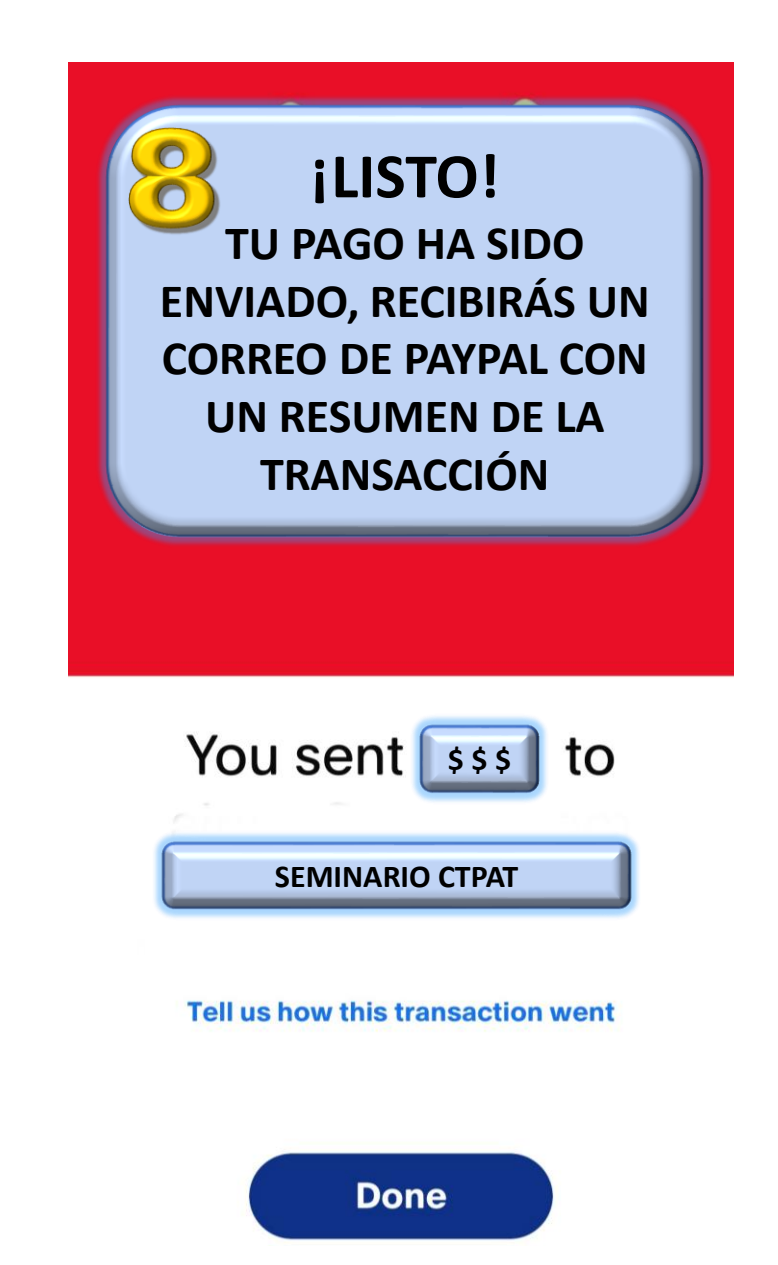

## **UTILIZANDO TU COMPUTADORA**

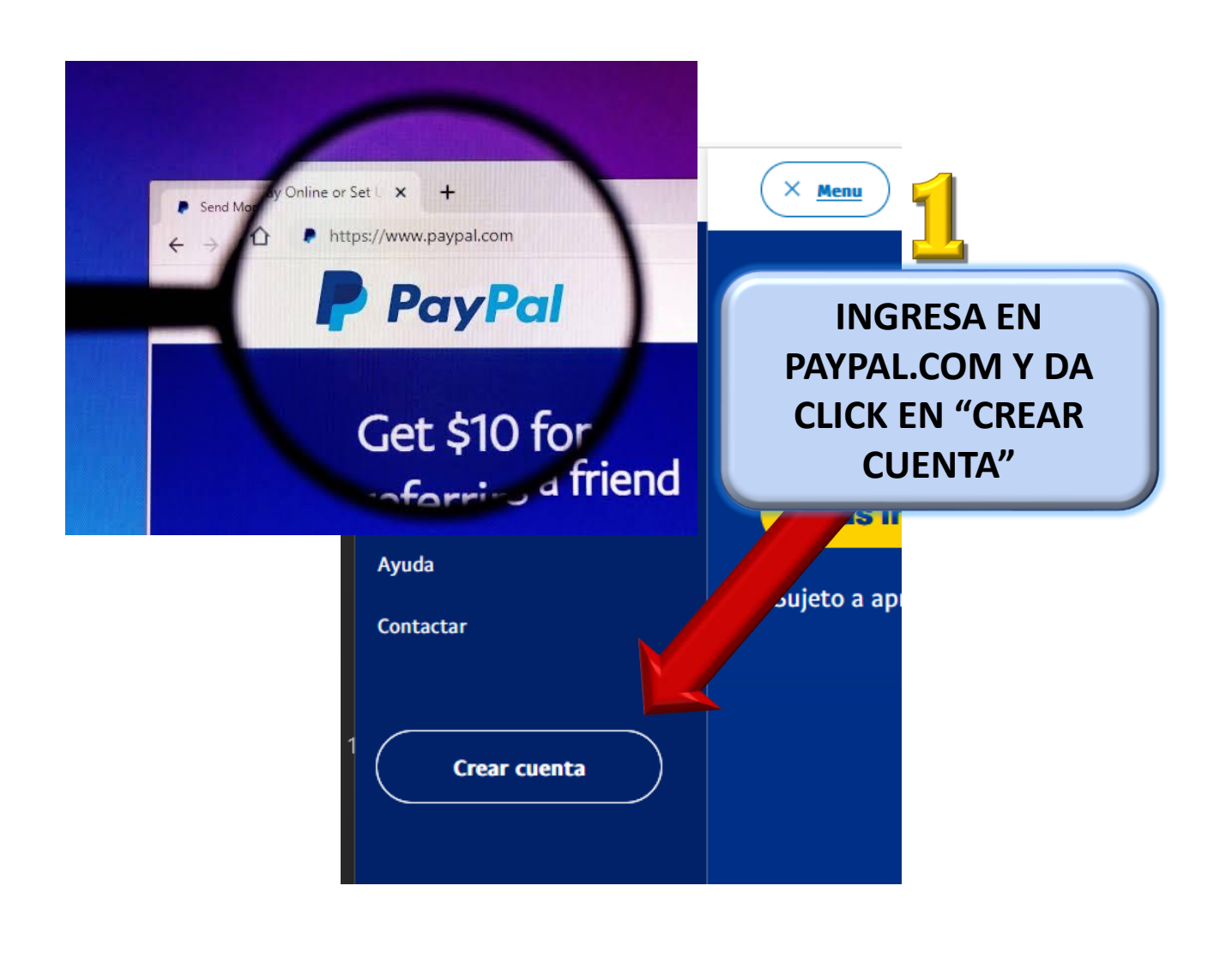

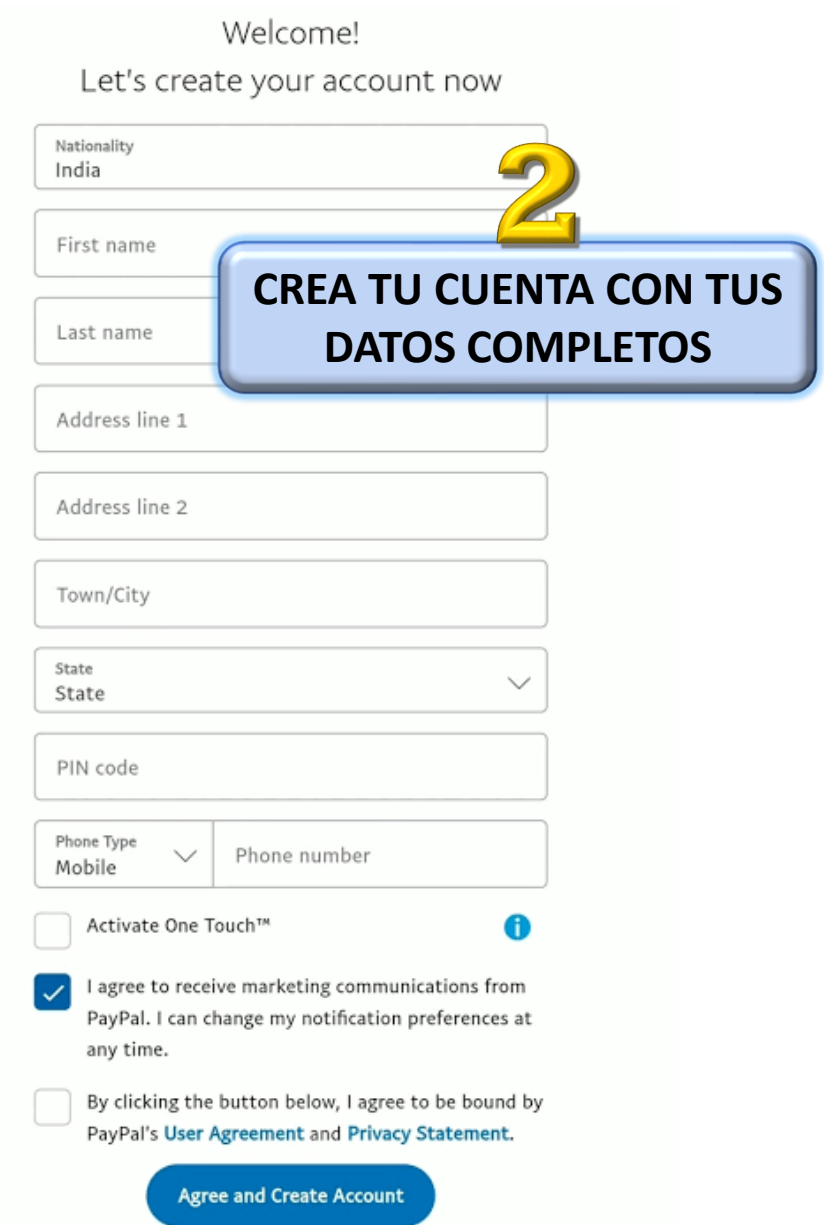

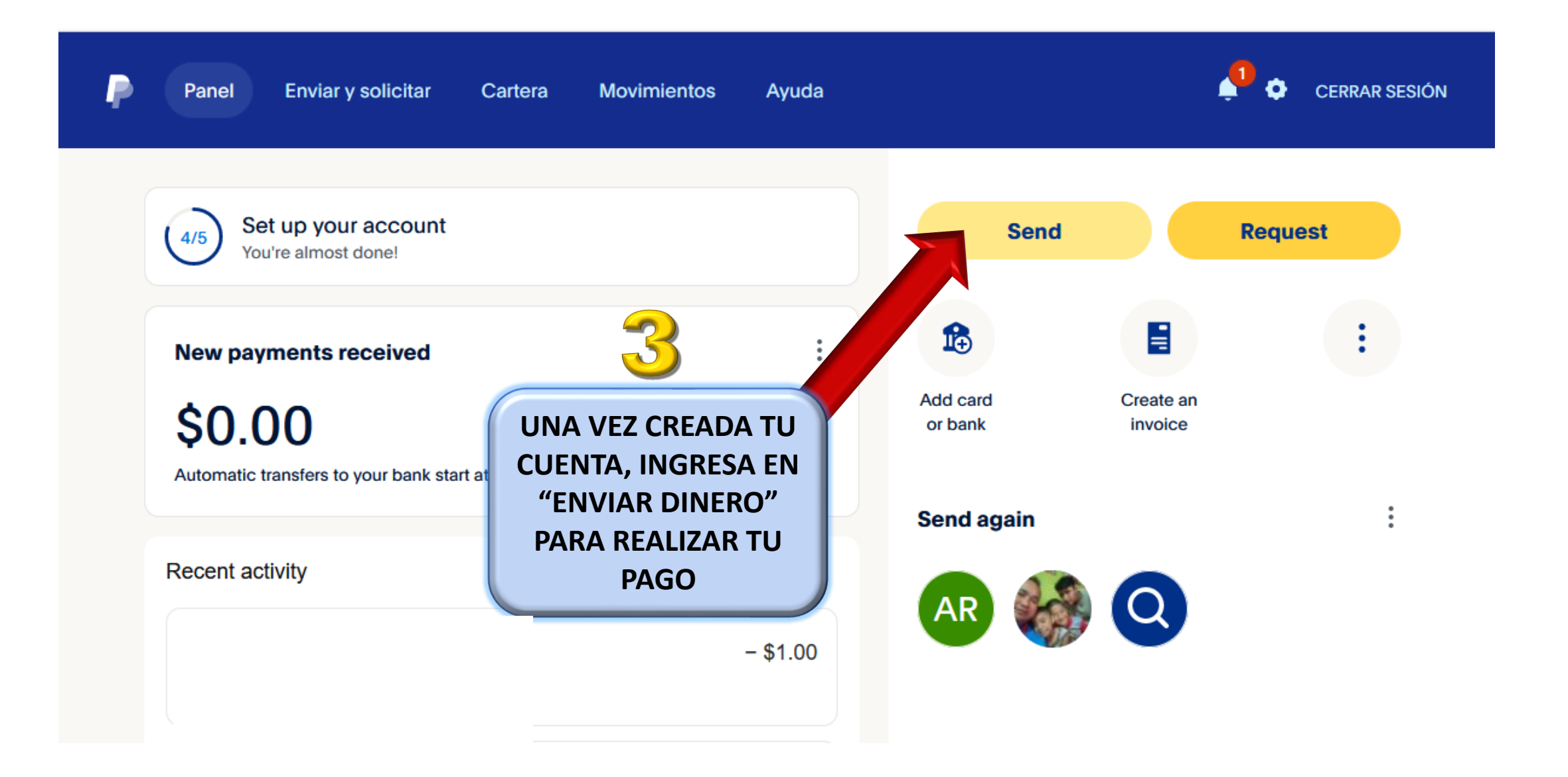

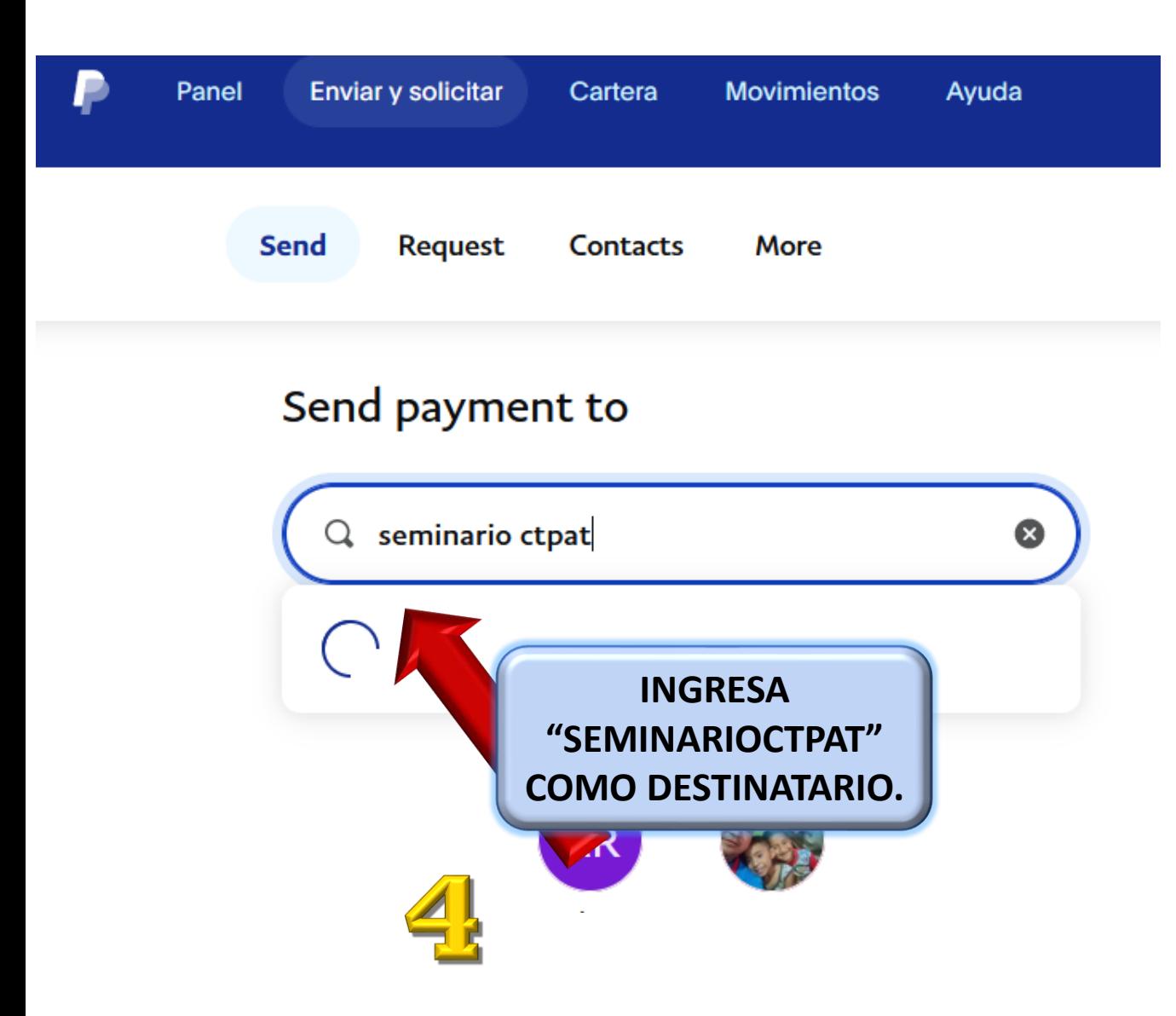

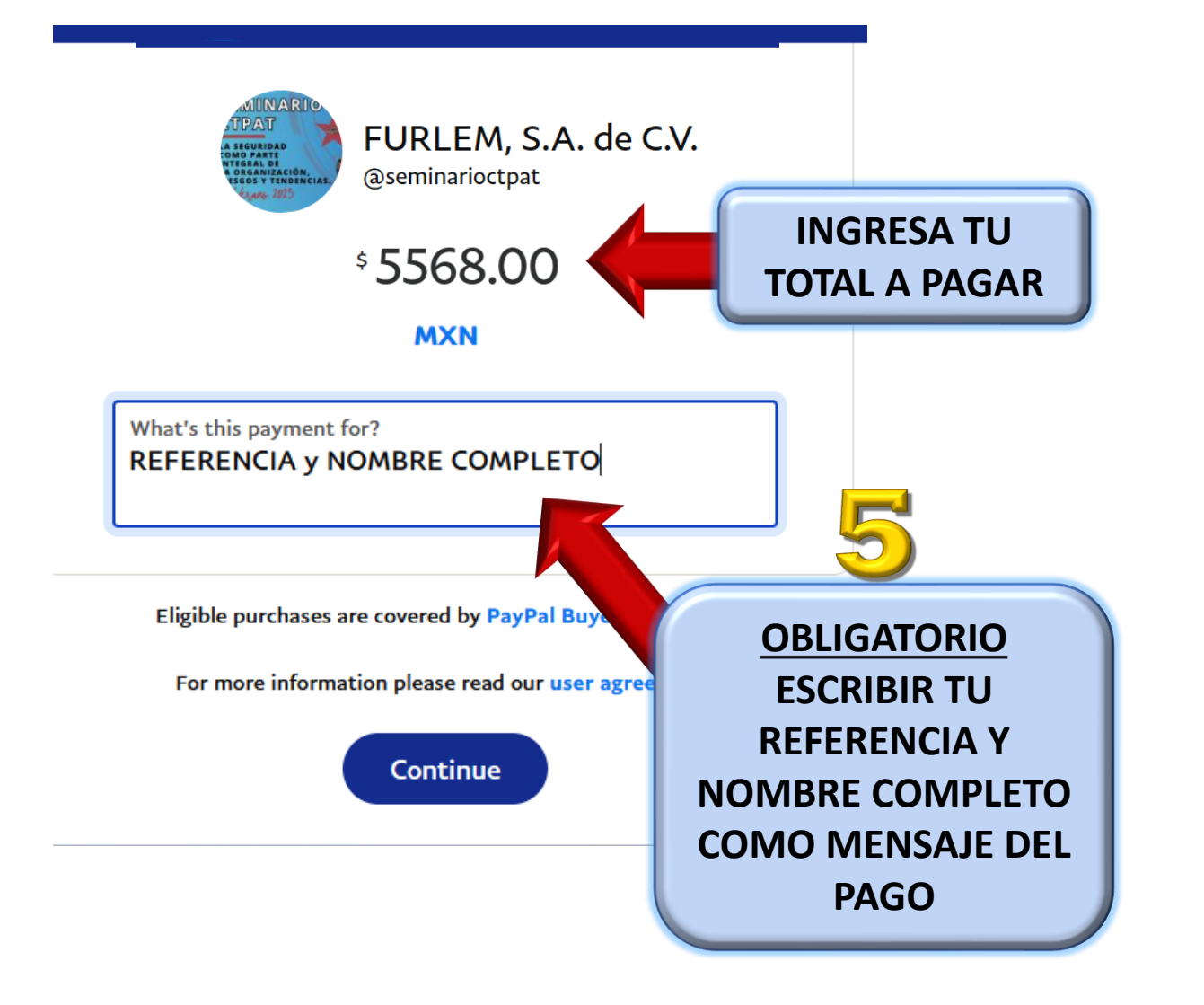

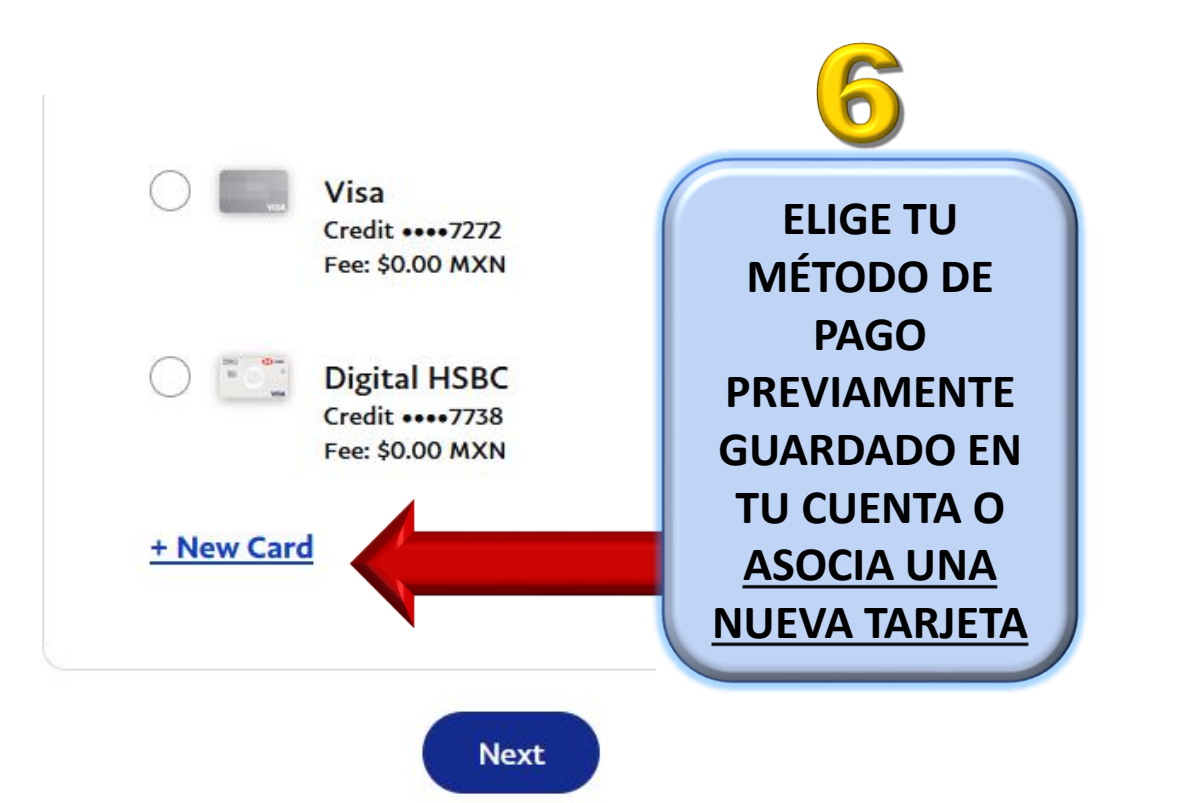

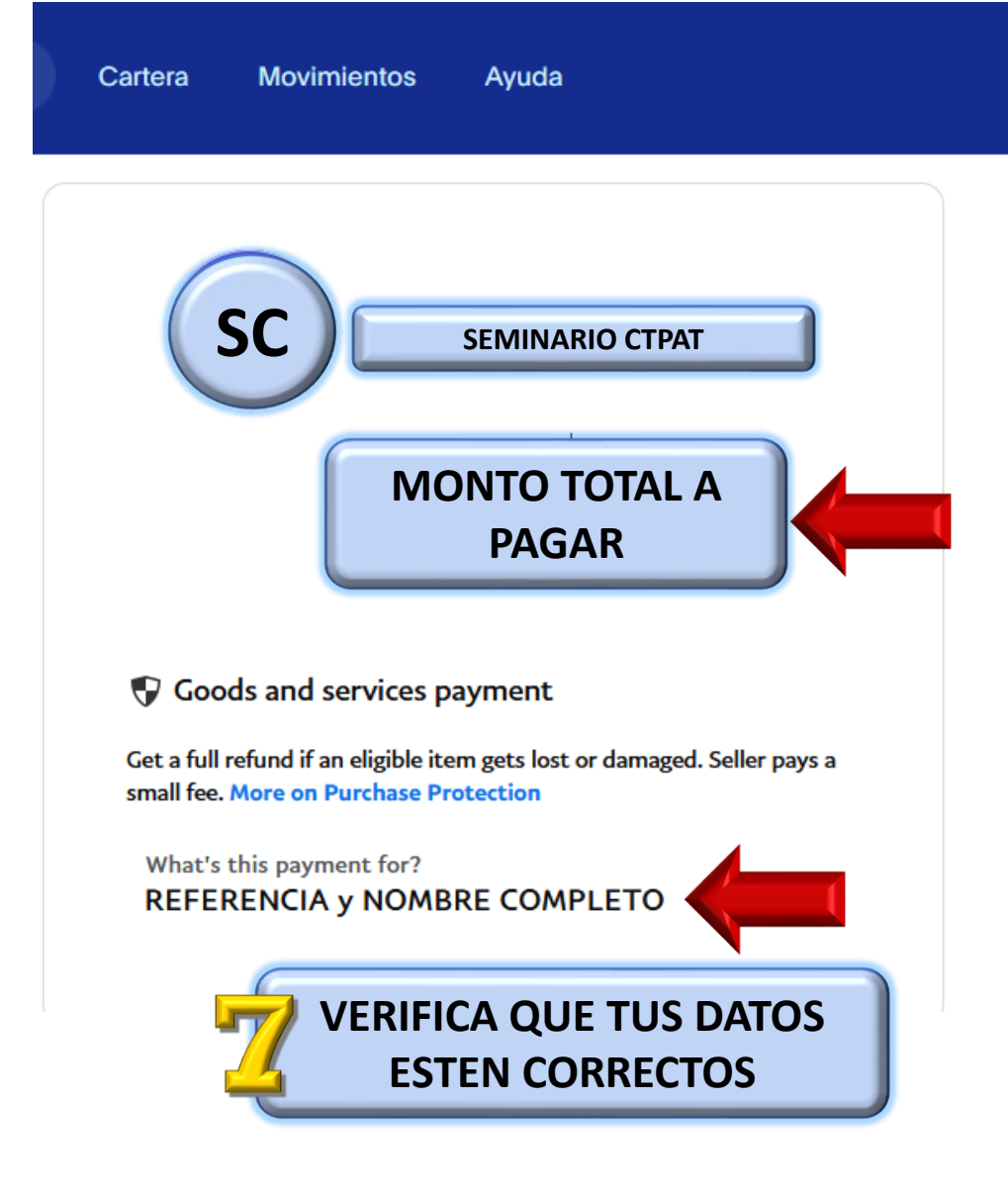

Para obtener más información, lea nuestras Condiciones de Uso.

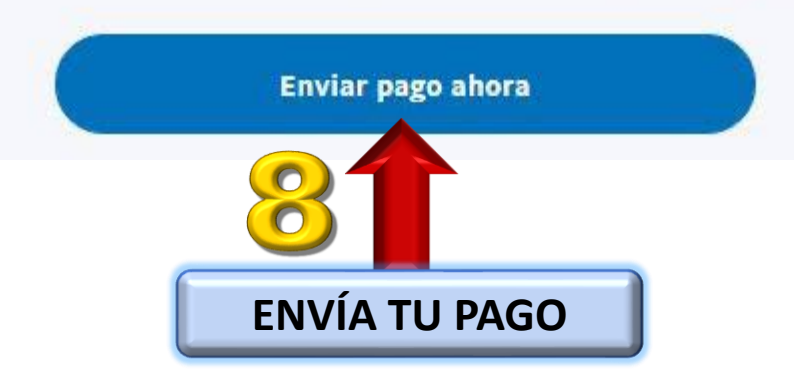

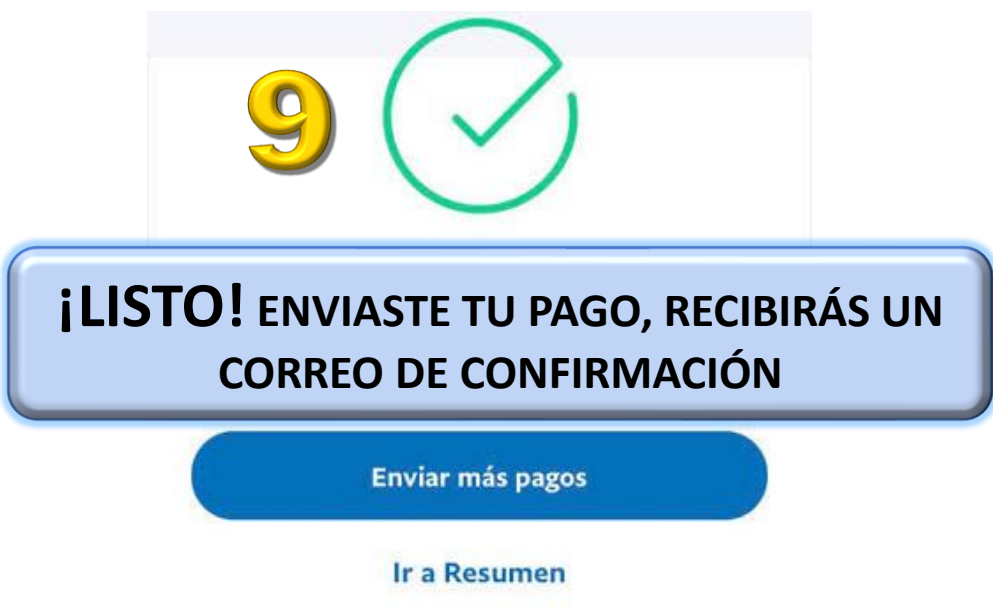